fourteenth edition

# Calculus

Goldstein Lay Schneider Asmar This page intentionally left blank

## **MyMathLab®:**  www.athLab .<br>Support You Need, **When You Need It Get the Most Out of**

MyMathLab is the world's leading online program in mathematics, integrating homework with support tools and tutorials in an easy-to-use format. MyMathLab helps you get up to speed on course material, visualize the content, and understand how math will play a role in your future career.

#### **Review Prerequisite Skills**

Integrated Review content identifies gaps in prerequisite skills and offers help for just those skills you need. With this targeted practice, you will be ready to learn new material.

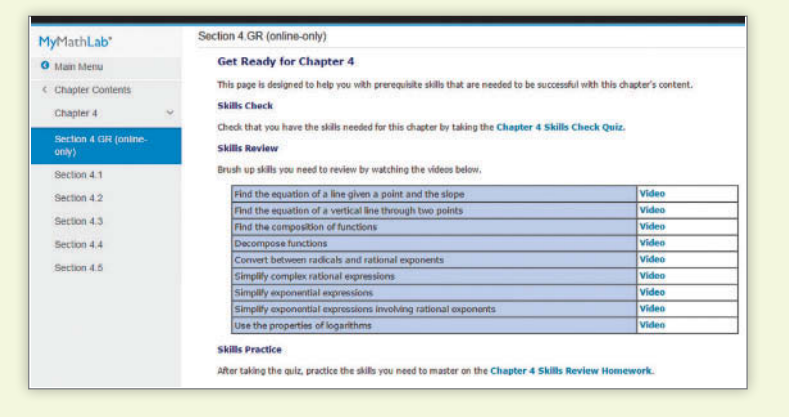

®

Pearson

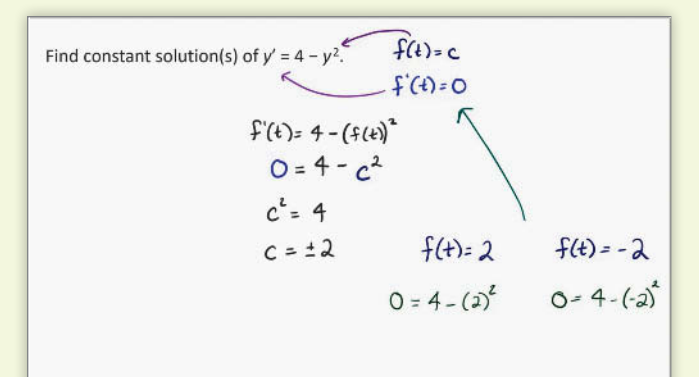

#### **Tutorial Videos**

Tutorial videos are available for every section of the textbook and cover key examples from the text. These videos are especially handy if you miss a lecture or just need another explanation.

#### **Interactive Figures**

Interactive Figures illustrate key concepts and help you visualize the math. MyMathLab also includes assignable exercises that require use of Interactive Figures and instructional videos that explain the concept behind each figure.

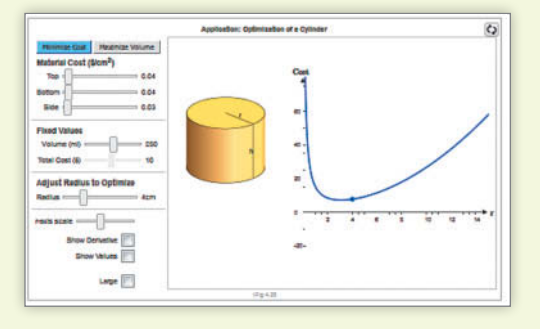

#### **[www.mymathlab.com](http://www.mymathlab.com)**

## fourteenth edition

# & ITS APPLICATIONS Calculus

Larry J. Goldstein

Goldstein Educational Technologies

David C. Lay University of Maryland

David I. Schneider University of Maryland

Nakhlé H. Asmar University of Missouri

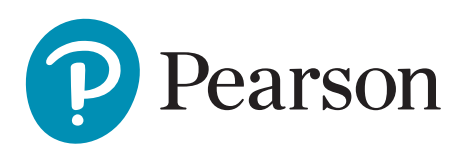

330 Hudson Street, NY, NY 10013

Director, Portfolio Management: *Deirdre Lynch* Executive Editor: *Jeff Weidenaar* Editorial Assistant: *Jennifer Snyder* Content Producer: *Patty Bergin* Managing Producer: *Karen Wernholm* Producer, Production & Digital Studio: *Stephanie Green* Manager, Content Development, Math: *Kristina Evans* Product Marketing Manager: *Claire Kozar* Marketing Assistant: *Jennifer Myers* Senior Author Support/Technology Specialist: *Joe Vetere* Manager, Rights and Permissions, Higher Education: *Gina Cheselka* Manufacturing Buyer: *Carol Melville, LSC Communications* Associate Director of Design: *Blair Brown* Composition: *iEnergizer Aptara®, Inc.* Text Design, Production Coordination, Composition, and Illustrations: *iEnergizer Aptara®, Inc.* Cover Design: *Cenveo* Cover Image: *Doug Chinnery/Getty Images*

Copyright © 2018, 2014, 2010 by Pearson Education, Inc. All Rights Reserved. Printed in the United States of America. This publication is protected by copyright, and permission should be obtained from the publisher prior to any prohibited reproduction, storage in a retrieval system, or transmission in any form or by any means, electronic, mechanical, photocopying, recording, or otherwise. For information regarding permissions, request forms and the appropriate contacts within the Pearson Education Global Rights & Permissions department, please visit [www.pearsoned.com/permissions/.](http://www.pearsoned.com/permissions)

Acknowledgements of third party content appear on page xvi, which constitutes an extension of this copyright page.

PEARSON, ALWAYS LEARNING, LEARNING CATALYTICS, and MYMATHLAB are exclusive trademarks owned by Pearson Education, Inc. or its affiliates in the U.S. and/or other countries.

Unless otherwise indicated herein, any third-party trademarks that may appear in this work are the property of their respective owners and any references to third-party trademarks, logos or other trade dress are for demonstrative or descriptive purposes only. Such references are not intended to imply any sponsorship, endorsement, authorization, or promotion of Pearson's products by the owners of such marks, or any relationship between the owner and Pearson Education, Inc. or its affiliates, authors, licensees or distributors.

#### **Library of Congress Cataloging-in-Publication Data**

Names: Goldstein, Larry Joel. | Lay, David C. | Schneider, David I. | Asmar, Nakhlé H. Title: Calculus & its applications. Other titles: Calculus and its applications Description: Fourteenth edition / Larry J. Goldstein, Goldstein Educational Technologies, David C. Lay, University of Maryland, David I. Schneider, University of Maryland, Nakhlé H. Asmar, University of Missouri. | Boston : Pearson Education, [2018] | Includes indexes. Identifiers: LCCN 2016030689| ISBN 9780134437774 (hardcover) | ISBN 0134437772 (hardcover) Subjects: LCSH: Calculus—Textbooks. Classification: LCC QA303.2 .G66 2018 | DDC 515—dc23 LC record available at <https://lccn.loc.gov/2016030689> 1 16

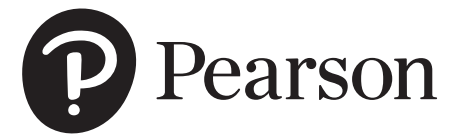

## Contents

#### <span id="page-5-0"></span>**[Preface vii](#page-9-0) [Prerequisite Skills Diagnostic Test xviii](#page-20-0) [Introduction xx](#page-22-0)**

#### **[0](#page-23-0)** [Functions 1](#page-23-0)

- **[0.1](#page-23-0)** [Functions and Their Graphs](#page-23-0) [1](#page-23-0) **0.2** Some Important Functions 11 **0.3** The Algebra of Functions 19 **0.4** Zeros of Functions-The Quadratic Formula and Factoring 24 **0.5** Exponents and Power Functions 32 **0.6** Functions and Graphs in Applications 40
	- Chapter Summary and Chapter Review Exercises 50

#### **1 The Derivative 56 Strategie 1 The Derivative 56 Strategie 1 The Strategie 1 The Strategie 1 The Strategie 1 The Strategie 1 The Strategie 1 The Strategie 1 The Strategie 1 The Strategie 1 The Strategie 1 The Strategie 1**

- **1.1** The Slope of a Straight Line 57
- **1.2** The Slope of a Curve at a Point 66
- **1.3** The Derivative and Limits 72
- \*1.4 Limits and the Derivative 82
- **\*1.5** Differentiability and Continuity 91
- **1.6** Some Rules for Differentiation 97
- **1.7** More about Derivatives 104
- **1.8** The Derivative as a Rate of Change 112 Chapter Summary and Chapter Review Exercises 123

#### **2** Applications of the Derivative 131

- **2.1** Describing Graphs of Functions 131
- 2.2 The First- and Second-Derivative Rules 141
- 2.3 The First- and Second-Derivative Tests and Curve Sketching 148
- 2.4 Curve Sketching (Conclusion) 158
- **2.5** Optimization Problems 163
- \*2.6 Further Optimization Problems 170
- \*2.7 Applications of Derivatives to Business and Economics 178 Chapter Summary and Chapter Review Exercises 186

\*These sections are optional in the sense that they are not prerequisites for later material.

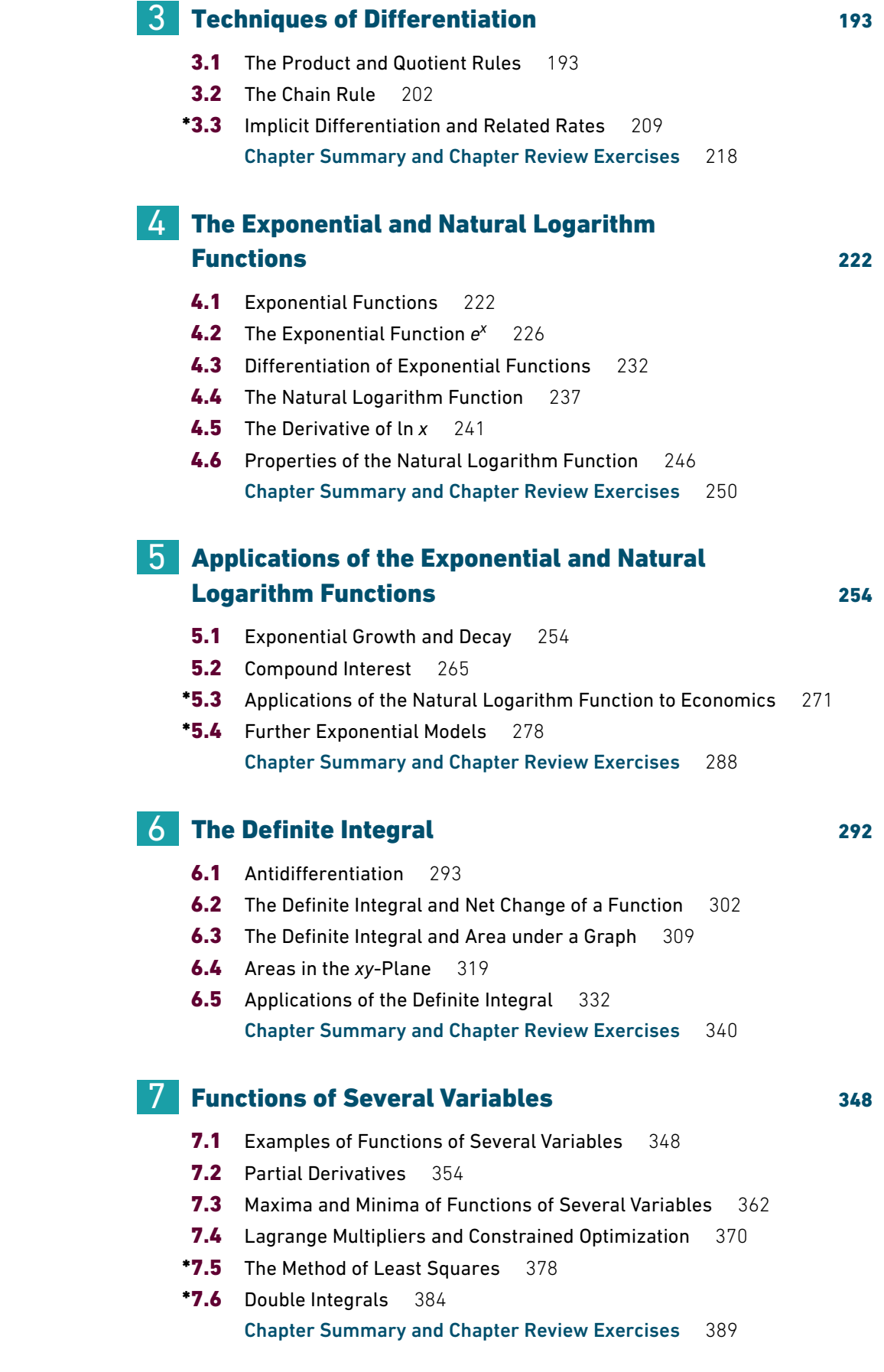

## 8 The Trigonometric Functions 394 8.1 Radian Measure of Angles 394 8.2 The Sine and the Cosine 397 8.3 Differentiation and Integration of sin *t* and cos *t* 403 8.4 The Tangent and Other Trigonometric Functions 411 Chapter Summary and Chapter Review Exercises 415 **9 Techniques of Integration** 420 9.1 Integration by Substitution 421 **9.2** Integration by Parts 427 **9.3** Evaluation of Definite Integrals 431 **\*9.4** Approximation of Definite Integrals 435 **\*9.5** Some Applications of the Integral 444 9.6 Improper Integrals 449 Chapter Summary and Chapter Review Exercises 454 **10 Differential Equations 460 and 50 and 50 and 60 and 60 and 60 and 60 and 60 and 60 and 60 and 60 and 60 and 60 and 60 and 60 and 60 and 60 and 60 and 60 and 60 and 60 and 60 and 60 and 60 and 60 and 60 and 60 and 60 an 10.1** Solutions of Differential Equations 460 **10.2** Separation of Variables 468 \*10.3 First-Order Linear Differential Equations 475 \*10.4 Applications of First-Order Linear Differential Equations 479 **10.5** Graphing Solutions of Differential Equations 486 **10.6** Applications of Differential Equations 494 \*10.7 Numerical Solution of Differential Equations 500 Chapter Summary and Chapter Review Exercises 505 **1** Taylor Polynomials and Infinite Series 512 11.1 Taylor Polynomials 512 \*11.2 The Newton-Raphson Algorithm 520 **11.3** Infinite Series 526 **11.4** Series with Positive Terms 534 11.5 Taylor Series 540 Chapter Summary and Chapter Review Exercises 547 **12 Probability and Calculus 552 652 12.1** Discrete Random Variables 552 **12.2** Continuous Random Variables 558 **12.3** Expected Value and Variance 565

- 12.4 Exponential and Normal Random Variables 570
- **12.5** Poisson and Geometric Random Variables 579 Chapter Summary and Chapter Review Exercises 586

Appendix Areas under the Standard Normal Curve A-1 Learning Objectives (Onlinet) A-2 Sources S-1 **Selected Answers** SA-1 Index of Applications IA-1 Index 1-1

## [Preface](#page-5-0)

<span id="page-9-0"></span>This fourteenth edition of *Calculus & Its Applications*, and its Brief version, is written for either a one- or two-semester applied calculus course for students majoring in business or the social and biological sciences. Our goals for this revision reflect the original goals for the text, which include: to begin calculus as soon as possible; to present calculus in an intuitive yet intellectually satisfying way; and to integrate the many applications of calculus to business, life sciences, and social sciences. A primary goal of this revision was to make the calculus even more accessible and intuitive while maintaining the overall level and approach of previous editions.

#### The Series

This text is part of a highly successful series consisting of three texts: *Finite Mathematics & Its Applications*, *Calculus & Its Applications*, and *Calculus & Its Applications, Brief Version* (which contains Chapters 0–9 from the longer book). All three titles are available for purchase in a variety of formats, including as an eBook within the MyMathLab online course.

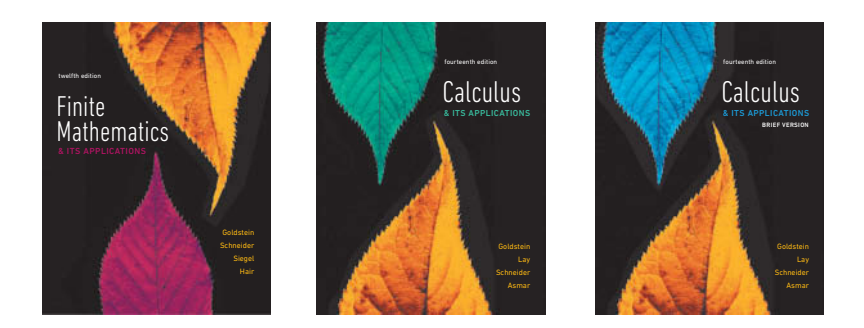

#### Content

The distinctive order of topics has proven over the years to be very successful. A strength of our approach is to build intuition with key concepts of calculus before the analytical material. For instance, the derivative is explained geometrically before the analytical material on limits is presented. And the definite integral is introduced intuitively via the notion of net change (before the material on Riemann sums).

The significant applications introduced early in the course serve to motivate students and make the mathematics more accessible. To allow you to reach the applications in Chapter 2 quickly, we present only the differentiation rules and curve sketching needed.

Several texts in applied calculus over the past decade or so have shifted coverage of exponential and logarithmic functions to earlier in the text. We have maintained our later treatment because (a) it allows for undistracted focus on these important functions and their applications, and (b) it provides a venue to review important concepts (such as the Chain Rule) in a new context. Chapter 5, which covers applications of exponential and logarithmic functions, stands apart from all other texts for this course with its straightforward and intuitive use of differential equations to model a variety of phenomena. A key focus of this revision was to bolster the strengths of our approach in Chapters 4 and 5, making them even more understandable.

Because most courses do not afford enough time to cover all of the topics in this text and because schools have different goals for the course(s), we have been strategic with

the placement and organization of topics. To this end, the level of theoretical material may be adjusted to meet the needs of the students. For example, Section 1.4 "Limits and the Derivative" may be omitted entirely if the instructor does not wish to present the notion of limit beyond the required material that is contained in Section 1.3. In addition, sections considered optional are starred in the table of contents.

#### **Prerequisites**

Because students often enter this course with a variety of prerequisite skills, Chapter 0 is available to either cover in its entirety or as a source of remediation, depending on the pace of the course. In addition to being covered in Chapter 0, some important topics, such as the laws of exponents, are reviewed again when they are used in a later chapter.

The Prerequisite Skills Diagnostic Test prior to Chapter 0 may help you in evaluating student gaps in prerequisite skills. The answers to the diagnostic test are provided in the student edition along with references to where students can go for remediation. Diagnostic tests and remediation are also provided in MyMathLab—with the added benefits of auto-grading and personalized remediation for any skill-gaps that are identified.

### New to This Edition

We are grateful for the many helpful suggestions made by reviewers and users of the text. We incorporated many of these into this new edition. We also analyzed aggregated student usage and performance data from MyMathLab for the previous edition of this text. The results of this analysis helped improve the quality and quantity of exercises that matter the most to instructors and students. Additionally, we made the following improvements in this edition:

- Revised Examples to more closely align with the exercise sets.
- Added blue "help text" next to steps within worked-out examples to help students understand key algebraic or numerical transitions.
- In cases where properties or theorems that were formerly numbered (e.g., Property 4) have a commonly used name (e.g., Power of a Quotient Rule), we used the name rather than the number. This allows for more intuitive explanations within examples and is better aligned to how concepts are explained in class.
- Updated graphing calculator screens to TI-84 Plus CE (color) format.
- Added *For Review* features in the side margin to either remind students of a concept that is needed at that point in the book or direct the student back to the section in which it was covered earlier in the book.
- Revised all 3-dimensional figures in the text using the latest software. The difference in most cases is stunning, as can be seen in the sample figure here. We took full advantage of these updates to make the figures more effective pedagogically.

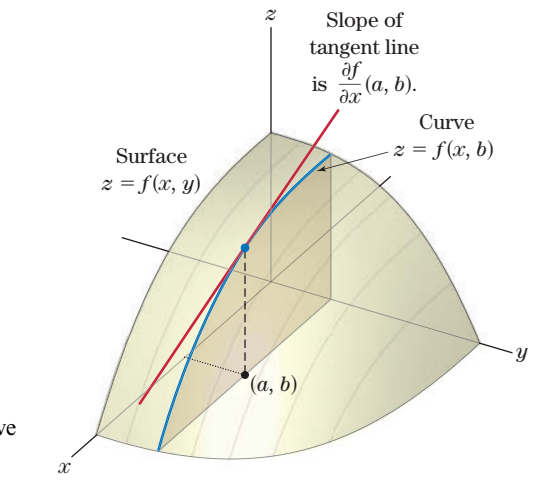

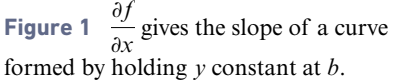

- Updated data in examples and exercises. Many modern and student-centered applications have been added to help students see the relevance of the content.
- Added 225 new exercises and 30 new examples. The book now contains 4200 exercises and 520 worked-out examples.
- Updated examples and exercises to better reflect changes in culture and student population. And acknowledging that today's student population is more international than ever before, we changed the context of some problems to make them more understandable to students not born in the U.S.

#### New to MyMathLab

Many improvements have been made to the overall functionality of MyMathLab (MML) since the previous edition. However, beyond that, we have also increased and improved the content specific to this text.

- Instructors now have more exercises than ever to choose from in assigning homework. There are approximately 3300 assignable exercises in MML.
- The Conceptual Question Library provides additional conceptual questions for your use.
- We heard from users that the Annotated Instructor Edition for the previous edition required too much flipping of pages to find answers, so MML now contains a downloadable Instructor Answers document—*with all answers in one place*. (This augments the downloadable Instructor Solutions Manual, which contains all *solutions*.)
- Interactive Figures are now in HTML format (no plug-in required) and are supported by assignable exercises and tutorial videos.
- An Integrated Review version of the MML course contains pre-made quizzes to assess the prerequisite skills needed for each chapter, plus personalized remediation for any gaps in skills that are identified.
- New Setup & Solve exercises require students to show how they set up a problem as well as the solution, better mirroring what is required of students on tests.
- 97 new example-based videos were added.
- MathTalk videos highlight applications of the content of the course to business. The videos are supported by assignable exercises.
- Study skills modules help students with the life skills that can make the difference between passing and failing.
- Graphing Calculator and Excel Spreadsheet Manuals, specific to this course, are now downloadable from MML.

#### Content Changes

#### Chapter 0

- Added an example and exercises in 0.1 to illustrate the concept of piecewise-defined functions.
- Rewrote and simplified the introduction to 0.5 Exponents and Power Functions to make it more intuitive and easier to reference. Additionally, we added several examples to illustrate the rules of exponents.
- Added Examples 8 and 9 in 0.5 to illustrate the role of multiple factors in compound interest and investment accounts.
- Added Example 7 in 0.6 to illustrate various concepts from economics.
- Added four new exercises (45–48) in 0.6 to illustrate variations on the standard topic of compound interest.

#### Chapter 1

- Removed some of the proofs related to review material to simplify the presentation in 1.1.
- Added four new exercises  $(5-8)$  in 1.2 to illustrate the geometric meaning of the slope of a graph as the slope of the tangent line. Additionally, we modified two other exercises requiring reading and interpreting slopes of graphs.
- Simplified the discussion of limits in Examples 2 and 4 in 1.4.
- Included a discussion and a new Example 4 in 1.8 to illustrate the concepts of displacement and velocity.

#### Chapters 2 and 3

- Modified the Technology Exercises in 2.1 to make them more straightforward for students to answer.
- Improved and simplified the solutions within Example 4 in 2.4.
- Removed Example 4 in 2.6 which required more symbolic manipulation and use of constants than students would encounter in the exercises.
- Rewrote five examples in the Summary section of Chapter 2.
- Added ten new exercises in Chapter 3.

#### Chapter 4

- Revised Example 2 in 4.2 to better prepare students for the variety of exercises within the homework.
- Moved the material on the properties and graphs of exponential functions from 4.3 to 4.2.
- Replaced Examples 1, 2, and 3 from 4.3 with new examples that better build on the properties of derivatives introduced earlier. Example 3 introduces a new concept of combined returns to illustrate applications of linear combinations of exponential functions.
- Moved the material on differential equations in 4.3 to Chapter 5.
- Introduced forty new exercises in 4.3, including one on investment portfolios.
- Rewrote the introduction of 4.4 to better display and present the properties of logarithms.
- Changed Example 1 in 4.4 to better match the types of exercises in the homework.
- Used investment portfolios to illustrate applications involving solutions of equations with logarithms in Example 4 in 4.4.
- Rewrote the introduction of 4.5 to better display properties of the natural logarithm and its derivative.
- Added a new example on differentiation of the natural logarithm in 4.5.
- Modified and added over twenty exercises in 4.5.
- Rewrote the introduction of 4.6 to better present further properties of the logarithm.

#### Chapter 5

- Rewrote 5.1 to better show the applications of the derivative as a rate of change in setting up and solving differential equations. Changes to 5.1 also include:
	- Stated the solutions of the differential equation  $y' = ky$  in a theorem.
	- Added an example on solving differential equations.
	- Stated the solutions of the initial value problem  $y' = ky$ ,  $y(0) = P_0$  in a theorem.
	- Illustrated the solutions of initial value problems with examples and a figure that a student can easily relate to.
	- Simplified the discussion on exponential decay and carbon dating.
	- Added twenty-three new exercises on differential equations and their applications.
- Rewrote and simplified the introduction to 5.2. Also in 5.2:
	- Introduced continuous compounding as a limit of the ordinary compounding from Chapter 0 and as a solution of a differential equation of the type that was discussed in 5.1.
	- Added narrative that compares continuous to ordinary compounding.
	- Added discussion, an example, and exercises on negative interest rates.
- Rewrote the introduction to 5.3 to better explain the concept of relative rate of change and how it relates to common pricing applications.
- Added an example in 5.3 on logarithmic derivatives.
- Included a summary of solutions of differential equations and their properties in the Chapter Summary.

#### Chapter 6

- Simplified Example 1 in 6.1 by adding more details to the solution.
- Rewrote the introduction to 6.2 and simplified the presentation by relating the new concept of definite integral to a common problem involving velocity and position.
- Simplified the numerical computations in Examples 3 and 5 in 6.2.
- Added nine new exercises to 6.2.
- Added a new example on online transportation in 6.4, as an application of area between two curves.

#### Chapter 7

- Revised all 3-dimensional figures in the chapter using the latest software.
- Added more help to Example 1 in 7.2 and added a 3-dimensional graph.
- In Example 4 in 7.3, added a new application of the second derivative test in two dimensions.
- Added twenty new exercises to 7.2, ten new exercises to 7.4, and two new exercises to 7.5.

#### Chapters 8–12

- Removed the application on population genetics from 10.6 (as this is now covered in Chapter 5).
- Revised exercises and examples to update real-world data.

#### Trusted Features

Though this edition has been improved in a variety of ways to reflect changing student needs, we have maintained the popular overall approach that has helped students be successful over the years.

#### Relevant and Varied Applications

We provide realistic applications that illustrate the uses of calculus in other disciplines and everyday life. The variety of applications is evident in the Index of Applications at the end of the text. Wherever possible, we attempt to use applications to motivate the mathematics. For example, our approach to the derivative in 1.3 is motivated by the slope formula and applications in 1.2, and applications of the net change functions in 6.2 motivate our approach to the definite integral in 6.2 and 6.3.

#### Plentiful Examples

The fourteenth edition includes 520 worked examples. Furthermore, we include computational details to enhance comprehension by students whose basic skills are weak. Knowing that students often refer back to examples for help, we built in fidelity between exercises and examples. In addition, students are given Now Try exercise references immediately following most examples to encourage them to check their understanding of the given example.

#### Exercises to Meet All Student Needs

The 4200 exercises are the most important part of the text, in our opinion. The exercises at the ends of the sections are typically arranged in the order in which the text proceeds, so that homework assignments may be made easily after only part of a section is discussed. Interesting applications and more challenging problems tend to be located near the ends of the exercise sets. Exercises have odd-even pairing, when appropriate. Chapter Review Exercises are designed to prepare students for end-of-chapter tests. Answers to the odd-numbered exercises, and all Chapter Review Exercises, are included at the back of the book.

#### Check Your Understanding Problems

The Check Your Understanding problems are a popular and useful feature of the book. They are carefully selected exercises located at the end of each section, just before the exercise set. Complete solutions follow the exercise set. These problems prepare students for the exercise sets beyond just covering simple examples. They give students a chance to think about the skills they are about to apply and reflect on what they've learned.

#### Use of Technology

As in previous editions, the use of graphing calculators is not required for the study of this text; however, for instructors who wish to incorporate them we have included instructions for their use in the Integrating Technology features within sections. In our discussions of graphing calculators, we specifically refer to the TI-84 Plus models. New to this edition, screen shots display the new color versions of the TI-84. Most exercise sets include problems at the end labeled Technology Exercises.

#### End-of-Chapter Study Aids

Near the end of each chapter is a set of problems entitled Fundamental Concept Check Exercises that help students recall key ideas of the chapter and focus on the relevance of these concepts as well as prepare for exams. Each chapter also contains a two-column grid giving a section-by-section summary of key terms and concepts with examples. Finally, each chapter has Chapter Review Exercises that provide more practice and preparation for chapter-level exams.

#### Technology and Supplements

#### MyMathLab® Online Course (access code required)

Built around Pearson's best-selling content, MyMathLab is an online homework, tutorial, and assessment program designed to work with this text to engage students and improve results. MyMathLab can be successfully implemented in any classroom environment—lab-based, hybrid, fully online, or traditional. **By addressing instructor and student needs, MyMathLab improves student learning.**

Used by more than 37 million students worldwide, MyMathLab delivers consistent, measurable gains in student learning outcomes, retention, and subsequent course success. Visit [www.mymathlab.com/r](http://www.mymathlab.com)esults to learn more.

#### Preparedness

One of the biggest challenges in applied calculus courses is making sure students are adequately prepared with the prerequisite skills needed to successfully complete their course work. Pearson offers a variety of content and course options to support students with just-in-time remediation and key-concept review.

Chapter 4 Skills Check Ouiz

Chapter 4 Skills Review Homework

• **Integrated Review Courses** can be used for just-in-time prerequisite review. These courses provide additional prerequisite content on review topics, along with pre-made, assignable skill-check quizzes, personalized homework assignments, and videos integrated throughout the course content.

#### Motivation

Students are motivated to succeed when they're engaged in the learning experience and understand the relevance and power of mathematics. MyMathLab's online homework offers students immediate feedback and tutorial assistance that motivates them to do more, which means they retain more knowledge and improve their test scores.

• **Exercises with immediate feedback**—over 3300 assignable exercises—are based on the textbook exercises, and regenerate algorithmically to give students unlimited opportunity for practice and mastery. MyMathLab provides helpful feedback when students enter incorrect answers and includes optional learning aids including Help Me Solve This, View an Example, videos, and an eText.

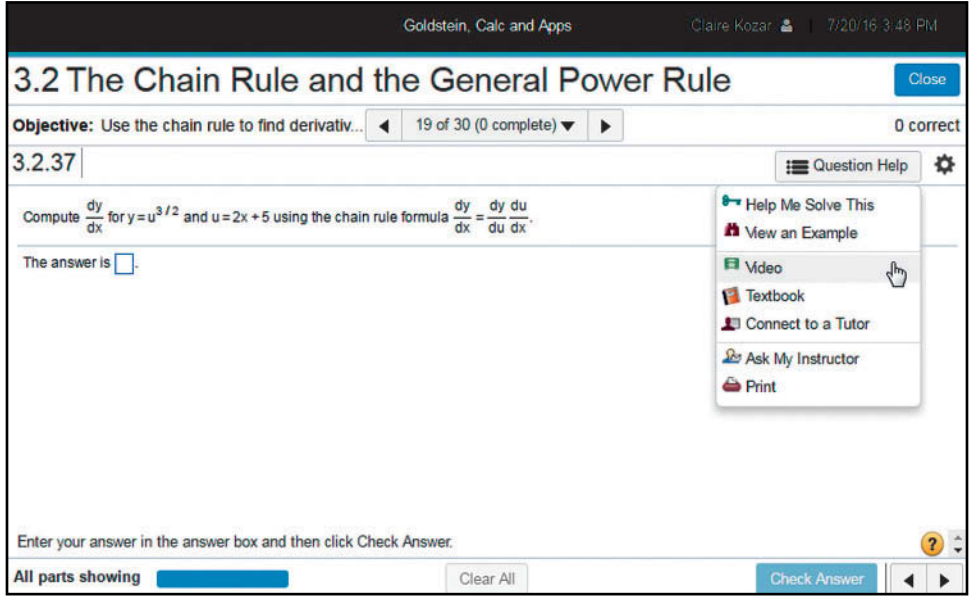

- **Setup and Solve Exercises** ask students to first describe how they will set up and approach the problem. This reinforces students' conceptual understanding of the process they are applying and promotes long-term retention of the skill.
- **Conceptual Question Library** exercises require students to apply their conceptual understanding to solve problems—mostly those involving applications.
- **MathTalk videos** connect the math to the real world (particularly business). The videos include assignable exercises to gauge students' understanding of video content.
- **Learning Catalytics™** is a student response tool that uses students' smartphones, tablets, or laptops to engage them in more interactive tasks and thinking. Learning Catalytics fosters student engagement and peer-to-peer learning with real-time analytics.

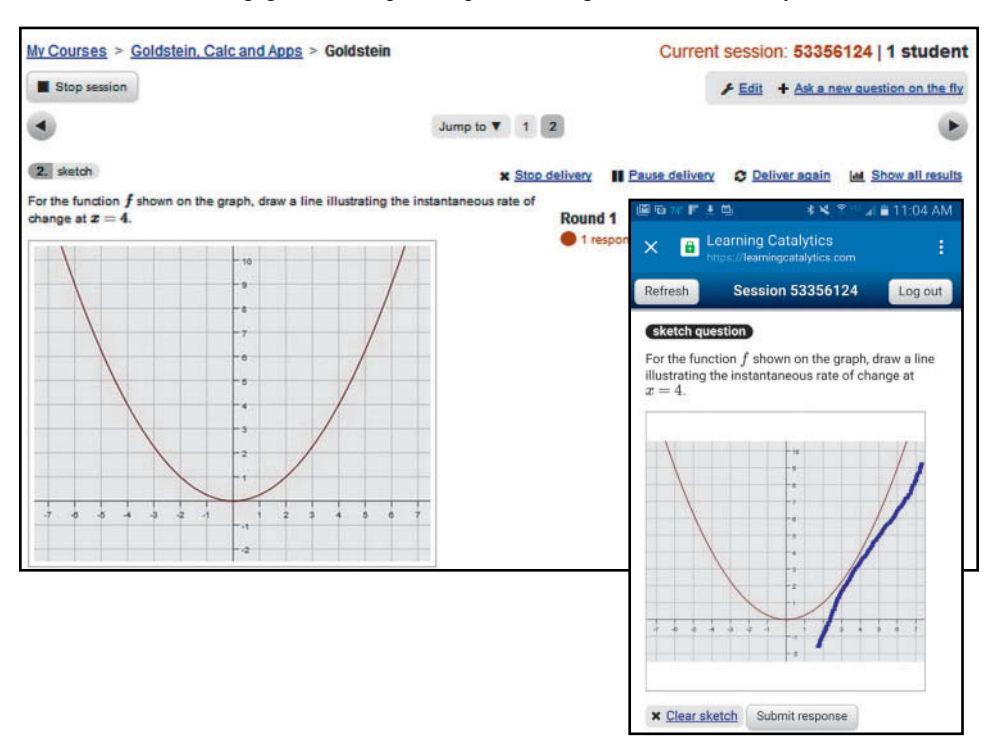

#### Learning and Teaching Tools

• **Interactive Figures** illustrate key concepts and allow manipulation for use as teaching and learning tools. Includes assignable exercises that require use of figures and instructional videos that explain the concept behind each figure.

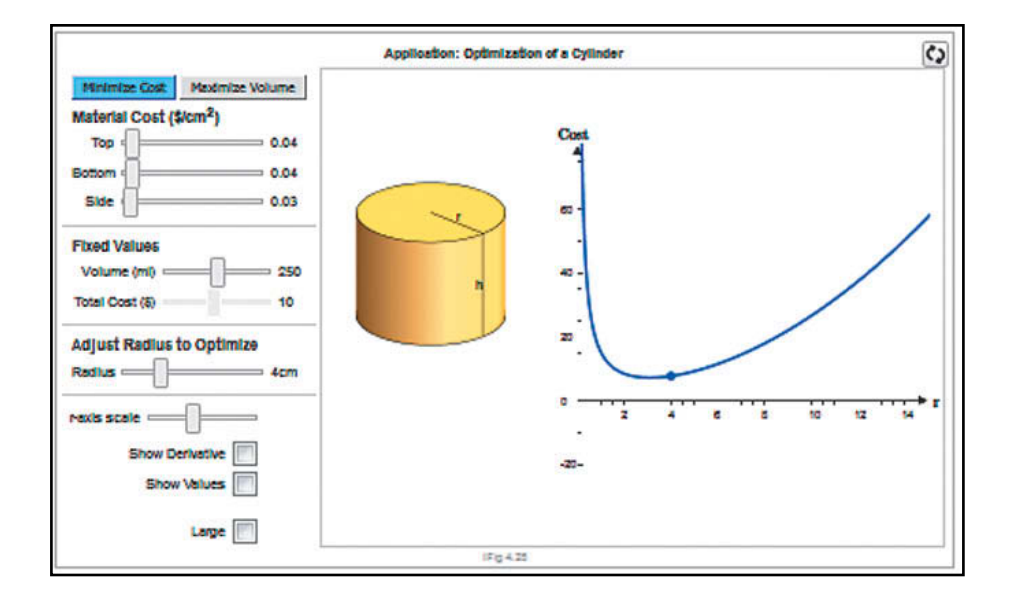

- **Instructional videos**—277 example-based videos—are available as learning aids within exercises and for self-study. The Guide to Video-Based Assignments makes it easy to assign videos for homework by showing which MyMathLab exercises correspond to each video.
- **Complete eText** is available to students through their MyMathLab courses for the lifetime of the edition, giving students unlimited access to the eText within any course using that edition of the textbook.
- **Skills for Success Modules** helps students with the life skills that can make the difference between passing and failing. Topics include "Time Management" and "Stress Management."
- **Excel Spreadsheet Manual, specifically written for this course.**
- **Graphing Calculator Manual,** specifically written for this course.
- **PowerPoint Presentations** are available for download for each section of the book.
- **Accessibility** and achievement go hand in hand. MyMathLab is compatible with the JAWS screen reader, and enables multiple-choice and free-response problem types to be read and interacted with via keyboard controls and math notation input. MyMathLab also works with screen enlargers, including ZoomText, MAGic, and SuperNova. And, all MyMathLab videos have closed-captioning. More information is available at [http://](http://mymathlab.com/accessibility) [mymathlab.com/accessibility.](http://mymathlab.com/accessibility)
- **A comprehensive gradebook** with enhanced reporting functionality allows you to efficiently manage your course.
	- **Item Analysis** tracks class-wide understanding of particular exercises so you can refine your class lectures or adjust the course/department syllabus. Just-in-time teaching has never been easier!

The Reporting Dashboard provides insight to view, analyze, and report learning outcomes. Student performance data is presented at the class, section, and program levels in an accessible, visual manner so you'll have the information you need to keep your students on track.

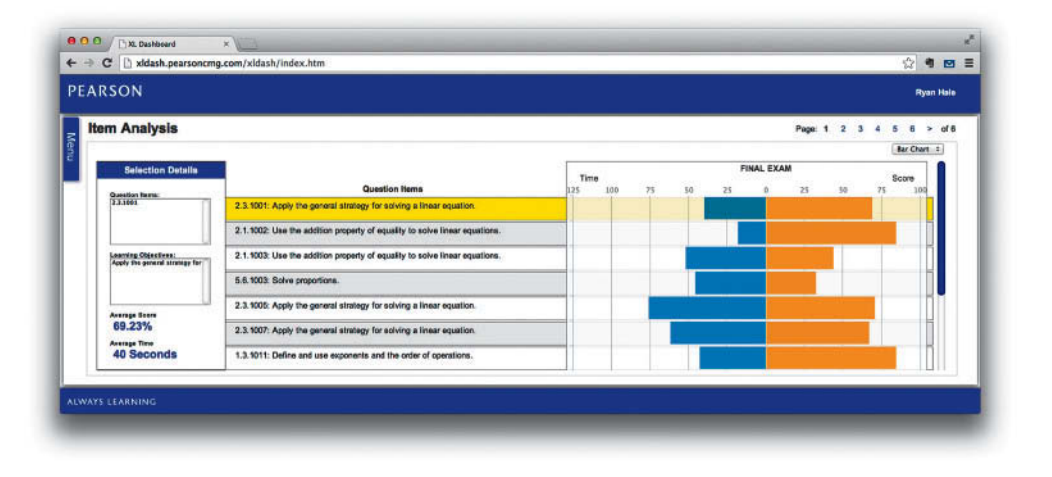

MyMathLab comes from an experienced partner with educational expertise and an eye on the future. Whether you are just getting started with MyMathLab, or have a question along the way, we're here to help you learn about our technologies and how to incorporate them into your course. To learn more about how MyMathLab helps students succeed, visit [www.mymathlab.com or](http://www.mymathlab.com) contact your Pearson rep.

**MathXL®** is the homework and assessment engine that runs MyMathLab. (MyMathLab is MathXL plus a learning management system.) MathXL access codes are also an option.

#### Student's Solutions Manual

ISBN-10: 0-134-46323-4 | ISBN-13: 978-0-134-46323-0 Contains fully worked-out solutions to odd-numbered exercises. Available in print and downloadable from within MyMathLab.

#### Instructor's Answers / Instructor's Solutions Manual (both downloadable)

#### ISBN-10: 0-134-46322-6 | ISBN-13: 978-0-134-46322-3

The Instructor's Answers document contains a list of answers to all student edition exercises. The Instructor's Solutions Manual contains solutions to all student edition exercises. Both are downloadable from the Pearson Instructor Resource Center [www.pearsonhighered.com/irc,](http://www.pearsonhighered.com/irc) or from within MyMathLab.

#### TestGen (downloadable)

#### ISBN-10: 0-134-46324-2 | ISBN-13: 978-0-134-46324-7

TestGen enables instructors to build, edit, print, and administer tests using a bank of questions developed to cover all objectives in the text. TestGen is algorithmically based, allowing you to create multiple but equivalent versions of the same question or test. Instructors can also modify test bank questions or add new questions. The software and testbank are available to qualified instructors for download and installation from Pearson's online catalog [www.pearsonhighered.](http://www.pearsonhighered.com) [com a](http://www.pearsonhighered.com)nd from within MyMathLab.

#### **PowerPoints**

#### ISBN-10: 0-134-46333-1 | ISBN-13: 978-0-134-46333-9

Contains classroom presentation slides for this textbook featuring lecture content, worked-out examples, and key graphics from the text. Available to qualified instructors within MyMathLab or through the Pearson Instructor Resource Center [www.pearsonhighered.com/irc.](http://www.pearsonhighered.com/irc)

#### Acknowledgments

While writing this book, we have received assistance from many people and our heartfelt thanks go out to them all. Especially, we should like to thank the following reviewers, who took the time and energy to share their ideas, preferences, and often their enthusiasm, with us during this revision:

Stephen Brick, University of South Alabama Herbert E. Kasube, Bradley University Diane M. Zych, Erie Community College Paul E. Schwiegerling, Buffalo State College Robert Sczech, Rutgers University Omayra Ortega, Arizona State University Marie Franzosa, Oregon State University

The following faculty members provided direction on the development of the MyMath-Lab course for this edition:

Henjin Chi, Indiana State University Benjamin N. Levy, Northeastern University Filix Maisch, Oregon State University Shifat Mithila, Florida Atlantic University Anthony Nelson, Tulsa Community College Bill Schwedner, Pace University Paul Schwiegerling, Buffalo State College Salah Shalan, Schoolcraft College David B. Williams, Clayton State University

We wish to thank the many people at Pearson who have contributed to the success of this book. We appreciate the efforts of the production, design, manufacturing, marketing, and sales departments. We are grateful to Lisa Collette for her thorough proofreading and Sarah Sponholz and Deana Richmond for their careful and thorough checking for accuracy. We are also grateful to Thomas Asmar (UC Berkeley) for his help in proofreading and updating the graphing calculator screens. Content Producer Patty Bergin did a fantastic job keeping the book on schedule. The authors wish to extend special thanks to editor Jeff Weidenaar.

If you have any comments or suggestions, we would like to hear from you. We hope you enjoy using this book as much as we have enjoyed writing it.

Larry J. Goldstein

David C. Lay

David I. Schneider [dis@math.umd.edu](mailto:dis@math.umd.edu)

Nakhlé H. Asmar [asmarn@missouri.edu](mailto:asmarn@missouri.edu) This page intentionally left blank

# [Prerequisite Skills](#page-5-0)  Diagnostic Test

<span id="page-20-0"></span>**To the Student and the Instructor** Are you ready for calculus? This prerequisite skills diagnostic test evaluates basic mathematical skills that are required to begin the course. It is not intended to replace a placement test that your institution may already have. Each set of questions refers to a section in Chapter 0 of the text. If you miss several questions from one part, you may want to study the corresponding section from Chapter 0.

Calculate the given quantities using the laws of exponents. **(Section 0.5)**

1. 
$$
\frac{7^{3/2}}{49}\sqrt{7}
$$

**2.**  $(3^{1/3}3^{1/2})^2 \sqrt[3]{3}$ 

3. 
$$
\frac{\sqrt{5}}{\sqrt{15}\sqrt{3}}
$$

**4.**  $2^{1/3}2^{1/2}2^{1/6}$ 

Simplify the given expressions. Your answer should not involve parentheses or negative exponents. **(Section 0.5)**

5. 
$$
\frac{x^2}{x^{-4}}
$$
  
6. 
$$
\frac{x^2(x^{-4}+1)}{x^{-2}}
$$

 $\lambda$ <sup>2</sup>

7. 
$$
\left(\frac{x}{x^2y^2}\right)^3 y^8
$$

$$
8. \left(\frac{1}{xy}\right)^{-2} \left(\frac{x}{y}\right)^2
$$

Given  $f(x) = \frac{x}{x+1}$  and  $g(x) = x + 1$ , express the following as rational functions. **(Section 0.3)**

**9.**  $f(x) + g(x)$ 

**10.**  $f(x)g(x)$ 

$$
11. \frac{g(x)}{f(x)}
$$

12. 
$$
f(x) - \frac{g(x)}{x+1}
$$

Given  $f(t) = t^2$  and  $g(t) = \frac{t}{t+1}$ , calculate the following functions. Simplify your answer as much as possible. **(Section 0.3)**

**13.**  $f(g(t))$ **14.**  $g(f(t))$ **15.**  $f(f(g(t)))$ **16.**  $f(g(t + 1))$ 

For the given  $f(x)$ , find  $\frac{f(x+h)-f(x)}{h}$  and simplify your answer as much as possible. **(Section 0.3)**

\n- 17. 
$$
f(x) = x^2 + 2x
$$
\n- 18.  $f(x) = \frac{1}{x}$
\n- 19.  $f(x) = \sqrt{x}$  (*Hint:* Rationalize the numerator.)
\n- 20.  $f(x) = x^3 - 1$
\n

Graph the following functions. Determine clearly the intercepts of the graphs. **(Section 0.2)**

21. 
$$
f(x) = 2x - 1
$$
  
22.  $f(x) = -x$ 

23. 
$$
f(x) = -\frac{x-1}{2}
$$

**24.** 
$$
f(x) = 3
$$

Find the points of intersection (if any) of the pairs of curves. **(Section 0.4)**

25. 
$$
y = 3x + 1, y = -x - 2
$$
  
\n26.  $y = \frac{x}{2}, y = 3$   
\n27.  $y = 4x - 7, y = 0$   
\n28.  $y = 2x + 3, y = 2x - 2$ 

Factor the given polynomials. **(Section 0.4)**

29. 
$$
x^2 + 5x - 14
$$
  
\n30.  $x^2 + 5x + 4$   
\n31.  $x^3 + x^2 - 2x$   
\n32.  $x^3 - 2x^2 - 3x$   
\nSolve the given equations by factoring first. (Section 0.4)  
\n33.  $x^2 - 144 = 0$   
\n34.  $x^2 + 4x + 4 = 0$ 

35. 
$$
x^3 + 8x^2 + 15x = 0
$$

$$
36. \ 6x^3 + 11x^2 + 3x = 0
$$

Solve using the quadratic formula. **(Section 0.4)**

37. 
$$
2x^2 + 3x - 1 = 0
$$
  
\n38.  $x^2 + x - 1 = 0$   
\n39.  $-3x^2 + 2x - 4 = 0$   
\n40.  $x^2 + 4x - 4 = 0$   
\nSolve the given equations (3)

Solve the given equations. **(Section 0.4)**

41. 
$$
x^2 - 3x = 4x - 10
$$
  
\n42.  $4x^2 + 2x = -2x + 3$   
\n43.  $\frac{1}{x+1} = x+1$   
\n44.  $\frac{x^3}{x^2 + 2x - 1} = x - 1$ 

## [Introduction](#page-5-0)

<span id="page-22-0"></span>Often, it is possible to give a succinct and revealing description of a situation by drawing a graph. For example, Fig. 1 describes the amount of money in a bank account drawing 5% interest, compounded daily. The graph shows that, as time passes, the amount of money in the account grows. Figure 2 depicts the weekly sales of a breakfast cereal at various times after advertising has ceased. The graph shows that the longer the time since the last advertisement, the fewer the sales. Figure 3 shows the size of a bacteria culture at various times. The culture grows larger as time passes. But there is a maximum size that the culture cannot exceed. This maximum size reflects the restrictions imposed by food supply, space, and similar factors. The graph in Fig. 4 describes the decay of the radioactive isotope iodine 131. As time passes, less and less of the original radioactive iodine remains.

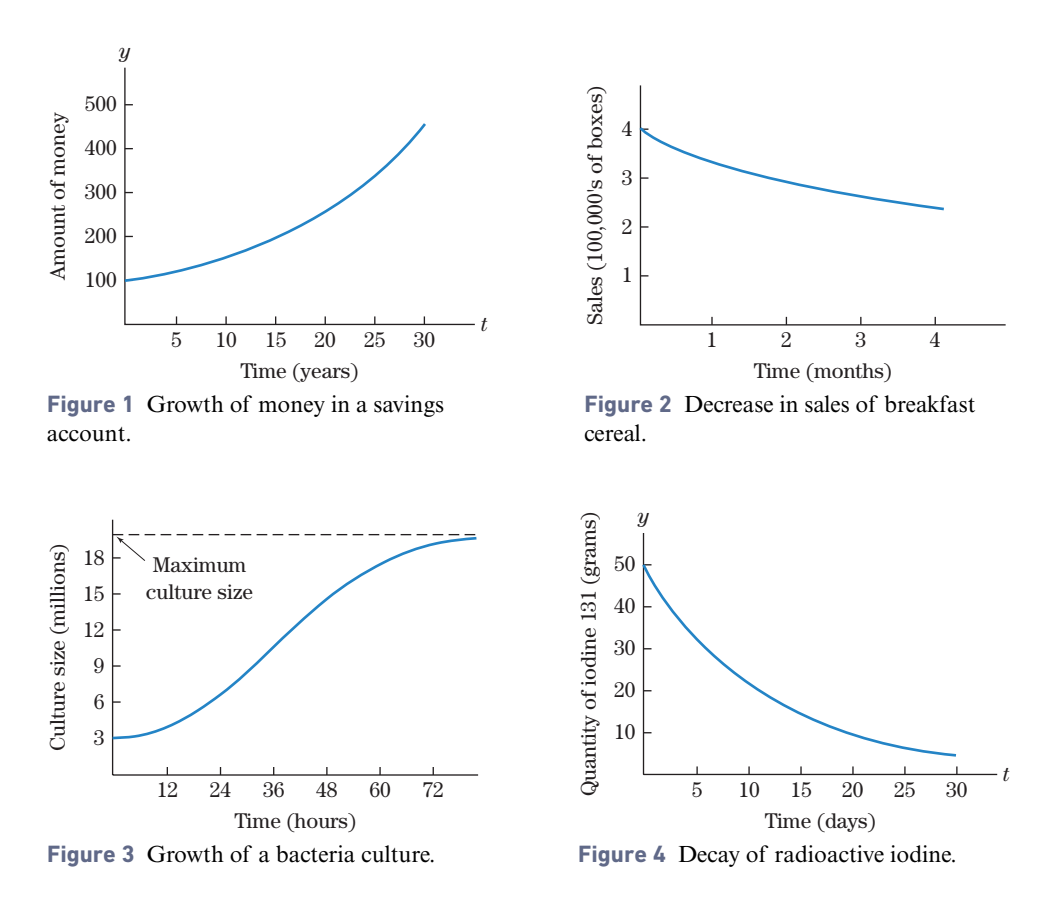

Each graph in Figs. 1 to 4 describes a change that is taking place. The amount of money in the bank is changing, as are the sales of cereal, the size of the bacteria culture, and the amount of iodine. Calculus provides mathematical tools to study each change in a quantitative way.

<span id="page-23-0"></span>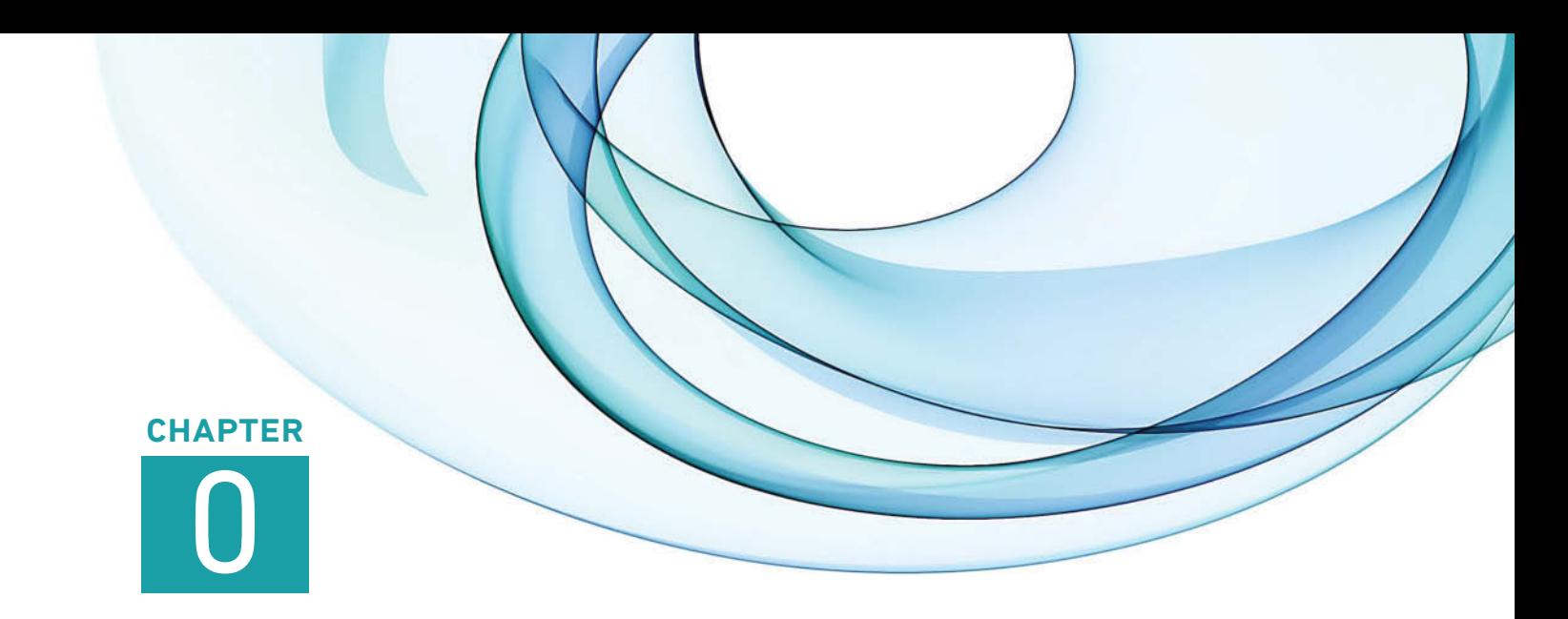

# **[Functions](#page-5-0)**

- **0.1** Functions and Their Graphs
- **0.2** Some Important Functions
- **0.3** The Algebra of Functions
- **0.4** Zeros of Functions—The Quadratic Formula and Factoring
- **0.5** Exponents and Power Functions
- **0.6** Functions and Graphs in Applications

Each graph in Figures 1 through 4 of the introduction depicts a relationship between two quantities. For example, Fig. 4 illustrates the relationship between the quantity of iodine (measured in grams) and time (measured in days). The basic quantitative tool for describing such relationships is a **function**. In this preliminary chapter, we develop the concept of a function and review important algebraic operations on functions used later in the text.

## **0.1 [Functions and Their Graphs](#page-5-0)**

#### Real Numbers

Most applications of mathematics use real numbers. For purposes of such applications (and the discussions in this text), it suffices to think of a real number as a decimal. A **rational number** is one that may be written as a fraction, and consequently as a finite or infinitely repeating decimal, such as

$$
-\frac{5}{2} = -2.5, \qquad 1, \qquad \frac{13}{3} = 4.333 \dots
$$
 Rational numbers.

An **irrational number** cannot be represented as a fraction, but instead has an infinite decimal representation whose digits form no repeating pattern, such as

 $-\sqrt{2} = -1.414213...$   $\pi = 3.14159...$  Irrational numbers.

The real numbers are described geometrically by a **number line**, as in Fig. 1. Each number corresponds to one point on the line, and each point determines one real number.

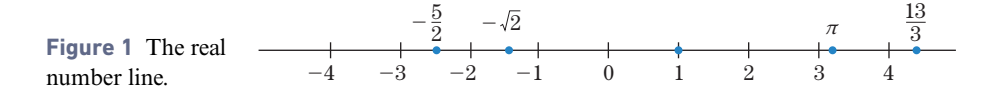

We use four types of inequalities to compare real numbers.

 $x < y$  *x* is less than *y*  $x < y$  *x* is less than *y*<br> $x \le y$  *x* is less than or equal to *y*  $x \le y$  *x* is less than or equal *x* > *y x* is greater than *y*  $x > y$  *x* is greater than *y*<br> $x \ge y$  *x* is greater than or equal to *y* 

The double inequality  $a < b < c$  is shorthand for the pair of inequalities  $a < b$  and  $b < c$ . Similar meanings are assigned to other double inequalities, such as  $a \le b < c$ . The three numbers in a double inequality, such as  $1 < 3 < 4$  or  $4 > 3 > 1$ , should have the same relative positions on the number line as in the inequality. Thus  $3 < 4 > 1$  is never written because the numbers are "out of order."

Geometrically, the inequality  $x \leq b$  means that either *x* equals *b* or *x* lies to the left of *b* on the number line. The set of real numbers *x* that satisfies the double inequality  $a \leq x \leq b$  corresponds to the line segment between *a* and *b*, including the endpoints. This set is sometimes denoted by [*a*, *b*] and is called the **closed interval** from *a* to *b*. If *a* and *b* are removed from the set, the set is written as (*a*, *b*) and is called the **open interval** from *a* to *b*. The notation for various line segments is listed in Table 1. Note that an interval endpoint that is included (e.g., both endpoints of  $[a, b]$ ) is drawn as a solid circle, whereas an endpoint not included (e.g., the endpoint  $a$  in  $(a, b]$ ) is drawn as an unfilled circle.

| <b>Inequality</b> | <b>Geometric Description</b>         | <b>Interval Notation</b> |
|-------------------|--------------------------------------|--------------------------|
| $a \leq x \leq b$ | $\boldsymbol{b}$<br>$\alpha$         | [a, b]                   |
| $a \leq x \leq b$ | $\boldsymbol{b}$<br>$\boldsymbol{a}$ | (a, b)                   |
| $a \leq x < b$    | $\boldsymbol{b}$<br>$\boldsymbol{a}$ | [a, b)                   |
| $a \leq x \leq b$ | $\boldsymbol{b}$<br>$\alpha$         | (a, b]                   |
| $a \leq x$        | $\boldsymbol{a}$                     | $[a, \infty)$            |
| $a \leq x$        | $\boldsymbol{a}$                     | $(a, \infty)$            |
| $x \leq b$        | $\boldsymbol{b}$                     | $(-\infty, b]$           |
| x < b             | $\boldsymbol{b}$                     | $(-\infty, b)$           |

**Table 1** Intervals on the Number Line

The symbols  $\infty$  ("infinity") and  $-\infty$  ("minus infinity") do not represent actual real numbers. Rather, they indicate that the corresponding line segment extends infinitely far to the right or left. An inequality that describes such an infinite interval may be written in two ways. For instance,  $a \leq x$  is equivalent to  $x \geq a$ .

**EXAMPLE 1** Graphing Intervals Describe each of the following intervals both graphically and in terms of inequalities. **(a)**  $(-1, 2)$  **(b)**  $[-2, \pi]$  **(c)**  $(2, \infty)$  **(d)**  $(-\infty, \sqrt{2}]$ 

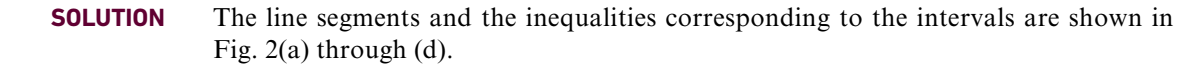

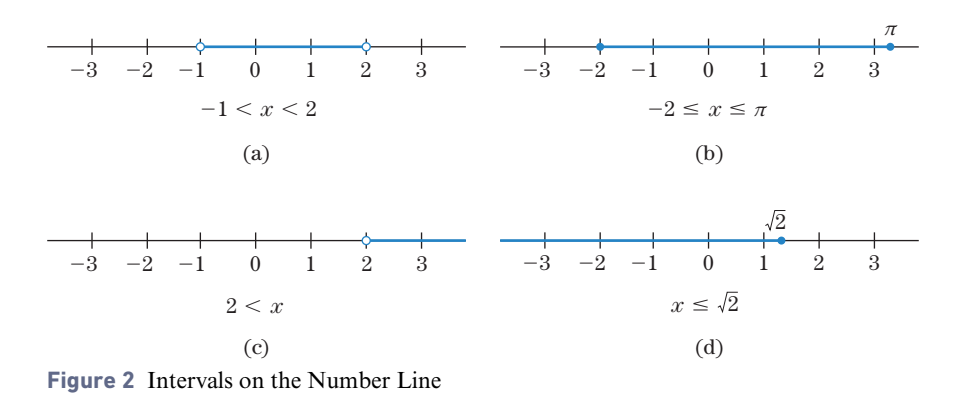

```
 Now Try Exercise 7
```
**EXAMPLE 2** Using Inequalities Let the variable *x* describe the profit that a company anticipates to earn in the current fiscal year. The business plan calls for a profit of at least \$5 million. Describe this aspect of the business plan in the language of intervals. **SOLUTION** The phrase "at least" means "greater than or equal to." The business plan requires that

 $x \ge 5$  (where the units are millions of dollars). This is equivalent to saying that *x* lies in the infinite interval [5,  $\infty$ ).  $\overline{\textbf{K}}$ 

#### **Functions**

A **function** of a variable *x* is a rule *f* that assigns each value of *x* to a unique number,  $f(x)$ , called the **value of the function at** *x*. (We read " $f(x)$ " as "*f* of *x*".) The variable of a function is called the **independent variable**. The set of values that the independent variable is allowed to assume is called the **domain** of the function. The domain of a function may be explicitly specified as part of the definition of a function, or it may be understood from context, as you will see in Examples 5 and 7. The **range** of a function is the set of values that the function assumes.

The functions we shall meet in this book will usually be defined by algebraic formulas. For example, the domain of the function

$$
f(x) = 3x - 1
$$

consists of all real numbers *x*. This function is the rule that takes a number, multiplies it by 3, and then subtracts 1. If we specify a value of  $x$ —say,  $x = 2$ —then we find the value of the function at 2 by substituting 2 for *x* in the formula:

$$
f(2) = 3(2) - 1 = 5.
$$

**EXAMPLE 3** Evaluating a Function Let f be the function with domain all real numbers x and defined by the formula

$$
f(x) = 3x^3 - 4x^2 - 3x + 7.
$$

Find  $f(2)$  and  $f(-2)$ .

**SOLUTION** To find  $f(2)$ , we substitute 2 for every occurrence of *x* in the formula for  $f(x)$ :

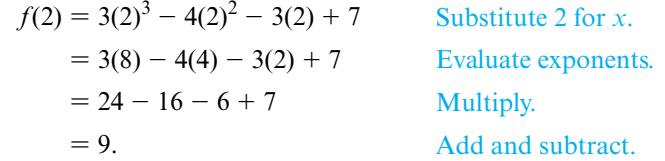

To find  $f(-2)$ , we substitute (-2) for each occurrence of x in the formula for  $f(x)$ . The parentheses ensure that the  $-2$  is substituted correctly. For instance,  $x^2$  must be replaced by  $(-2)^2$ , not  $-2^2$ :

$$
f(-2) = 3(-2)^3 - 4(-2)^2 - 3(-2) + 7
$$
 Substitute (-2) for x.  
= 3(-8) - 4(4) - 3(-2) + 7 Evaluate exponents.  
= -24 - 16 + 6 + 7 Multiply.  
= -27. Add and subtract.  
**Now Try Exercise 13**

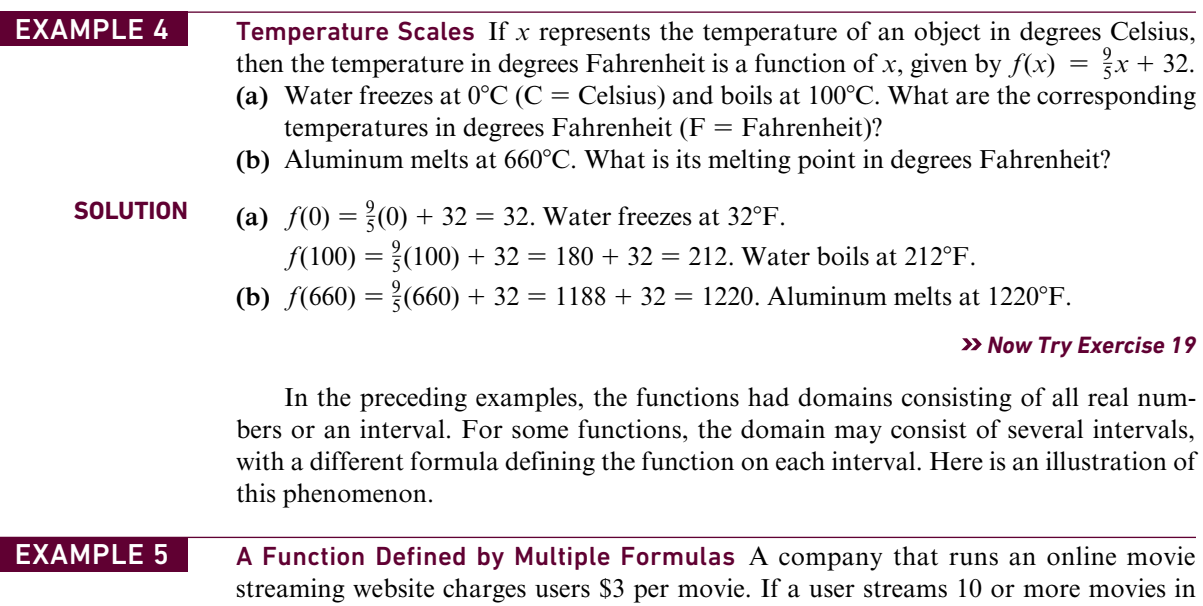

one month, the company adds a 10% overusage fee to the original cost. Let *x* denote the number of movies a user streams a month and let  $f(x)$  be the amount of dollars the company charges the user as a function of *x*.

- (a) Describe  $f(x)$ .
- **(b)** Find *f*(5) and *f*(15).
- **SOLUTION** (a) The formula  $f(x)$  depends on whether  $0 \le x \le 10$  or  $10 \le x$ . When  $0 \le x \le 10$ , the charge is 3*x* dollars. When  $10 \le x$ , the charge is 3*x* plus 10% of 3*x* or  $3x + 0.1(3x) = 3.3x$  dollars. The domain consists of the values of x in one of the two intervals  $[0, 10)$  and  $[10, \infty)$ . In each of these intervals, the function is defined by a separate formula:

$$
f(x) = \begin{cases} 3x & \text{for } 0 \le x < 10 \\ 3.3x & \text{for } 10 \le x. \end{cases}
$$

**(b)** Since  $x = 5$  satisfies  $0 \le x < 10$ , we use the first formula for  $f(x)$ :  $f(5) = 3(5) = 15$ . So it costs \$15 to stream 5 movies in one month. Since  $x = 15$  satisfies  $10 \le x$ , we use the second formula for  $f(x)$ :  $f(15) = 3.3(15) = 49.5$ . So it costs \$49.50 to stream 15 movies in one month. *Now Try Exercise 57*

In calculus, it is often necessary to substitute an algebraic expression for *x* and simplify the result, as illustrated in the following example.

**EXAMPLE 6** Evaluating a Function If  $f(x) = (4 - x)/(x^2 + 3)$ , what is (a)  $f(a)?$  (b)  $f(a + 1)?$ 

**SOLUTION** (a) Here, *a* represents some number. To find  $f(a)$ , we substitute *a* for *x* wherever *x* appears in the formula defining  $f(x)$ :

$$
f(a) = \frac{4-a}{a^2+3}.
$$

**(b)** To evaluate  $f(a + 1)$ , substitute  $a + 1$  for each occurrence of x in the formula for *f*(*x*):

$$
f(a + 1) = \frac{4 - (a + 1)}{(a + 1)^2 + 3}.
$$

We can simplify the expression for  $f(a + 1)$  using the fact that  $(a + 1)^2$  $(a + 1)(a + 1) = a<sup>2</sup> + 2a + 1$ :

#### Expand Add and Subtract

$$
f(a+1) = \frac{4 - (a+1)}{(a+1)^2 + 3} = \frac{4 - a - 1}{a^2 + 2a + 1 + 3} = \frac{3 - a}{a^2 + 2a + 4}.
$$

**More about the Domain of a Function** When defining a function, it is necessary to specify the domain of the function, which is the set of acceptable values of the variable. In the preceding examples, we explicitly specified the domains of the functions considered. However, throughout the remainder of the text, we will usually mention functions without specifying domains. In such circumstances, we will understand the intended domain to consist of all numbers for which the defining formula(s) makes sense. For example, consider the function

$$
f(x) = x^2 - x + 1.
$$

The expression on the right may be evaluated for any value of *x*. So, in the absence of any explicit restrictions on *x*, the domain is understood to consist of all numbers. As a second example, consider the function

$$
f(x) = \frac{1}{x}.
$$

Here *x* may be any number except zero (division by zero is not permissible.) So the domain intended is the set of nonzero numbers. Similarly, when we write

$$
f(x) = \sqrt{x},
$$

we understand the domain of  $f(x)$  to be the set of all nonnegative numbers, since the square root of a real number *x* is defined if and only if  $x \ge 0$ .

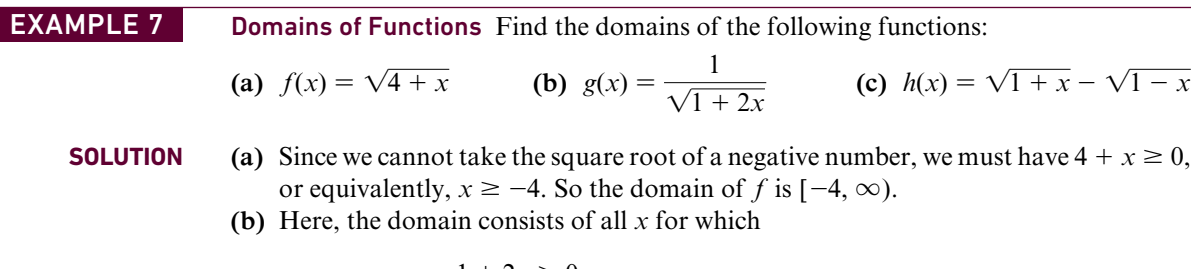

$$
1 + 2x > 0
$$
  
2x > -1 Subtract 1 from both sides.  

$$
x > -\frac{1}{2}
$$
 Divide both sides by 2.

The domain is the open interval  $\left(-\frac{1}{2}, \infty\right)$ .

**(c)** In order to be able to evaluate both square roots that appear in the expression of  $h(x)$ , we must have

$$
1 + x \ge 0 \quad \text{and} \quad 1 - x \ge 0.
$$

The first inequality is equivalent to  $x \ge -1$ , and the second inequality to  $x \le 1$ . Since *x* must satisfy both inequalities, it follows that the domain of *h* consists of the closed interval  $[-1, 1]$ .  $\longrightarrow$  **Now Try Exercise 23** 

**Graphs of Functions** Often it is helpful to describe a function *f* geometrically, using a rectangular *xy*-coordinate system. Given any *x* in the domain of *f* , we can plot the point  $(x, f(x))$ . This is the point in the *xy*-plane whose *y*-coordinate is the value of the function at *x*. The set of *all* such points  $(x, f(x))$  usually forms a curve in the *xy*-plane and is called the **graph** of the function  $f(x)$ .

It is possible to approximate the graph of  $f(x)$  by plotting the points  $(x, f(x))$  for a representative set of values of *x* and joining them by a smooth curve. (See Fig. 3.) The more closely spaced the values of *x*, the closer the approximation.

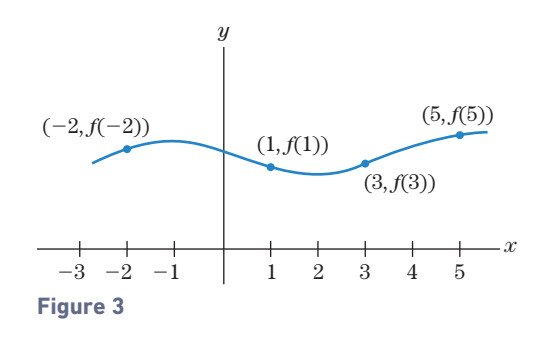

**EXAMPLE 8** Sketching a Graph by Plotting Points Sketch the graph of the function  $f(x) = x^3$ .

**SOLUTION** The domain consists of all real numbers *x*. We choose some representative values of *x* and tabulate the corresponding values of  $f(x)$ . We then plot the points  $(x, f(x))$  and draw a smooth curve through the points. (See Fig. 4.)

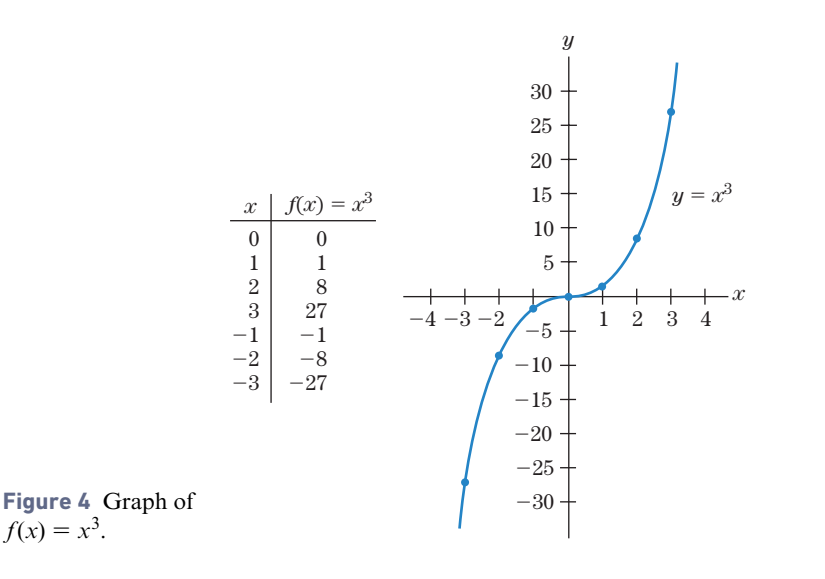

#### **EXAMPLE 9** A Graph with a Restricted Domain Sketch the graph of the function  $f(x) = 1/x$ .

**SOLUTION** The domain of the function consists of all numbers except zero. The table in Fig. 5 lists some representative values of *x* and the corresponding values of  $f(x)$ . A function often has interesting behavior for *x* near a number not in the domain. So, when we chose representative values of *x* from the domain, we included some values close to zero. The points  $(x, f(x))$  are plotted and the graph sketched in Fig. 5.

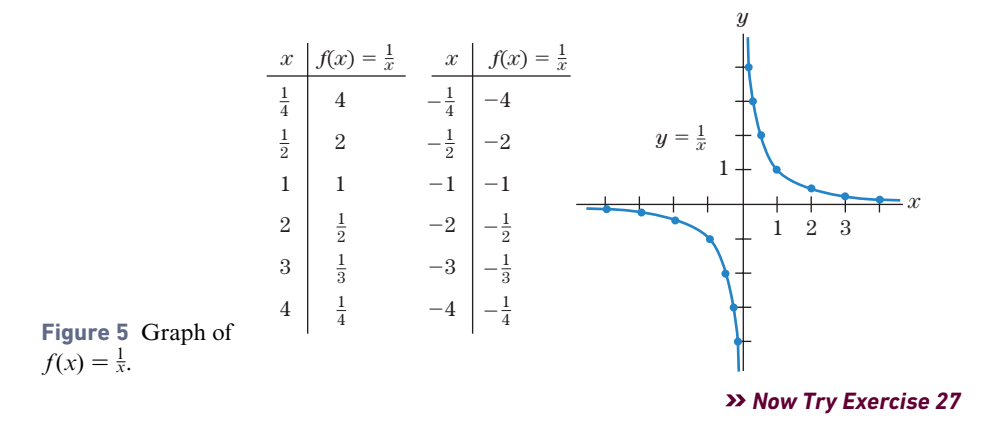

Now that graphing calculators and computer graphing programs are widely available, we seldom need to sketch graphs by hand-plotting a large number of points on graph paper. However, to use such a calculator or program effectively, we must know in advance which part of a curve to display. Critical features of a graph may be missed or misinterpreted if, for instance, the scale on the *x*- or *y*-axis is inappropriate.

An important use of calculus is to identify key features of a function that should appear in its graph. In many cases, only a few points need be plotted, and the general shape of the graph is easy to sketch by hand. For more complicated functions, a graphing program is helpful. Even then, calculus provides a way of checking that the graph on the computer screen has the correct shape. Algebraic calculations are usually part of the analysis. The appropriate algebraic skills are reviewed in this chapter.

Note also that analytic solutions to problems typically provide more precise information than graphing calculators and can provide insight into the behavior of the functions involved in the solution.

The connection between a function and its graph is explored in this section and in Section 0.6.

**EXAMPLE 10** Reading a Graph Suppose that *f* is the function whose graph is given in Fig. 6. Notice that the point  $(x, y) = (3, 2)$  is on the graph of f.

- (a) What is the value of the function when  $x = 3$ ?
- **(b)** Find  $f(-2)$ .
- **(c)** What is the domain of *f*? What is its range?

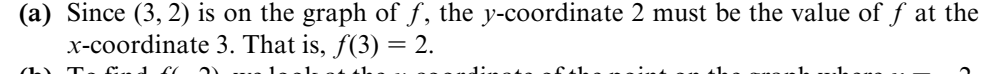

- **(b)** To find  $f(-2)$ , we look at the *y*-coordinate of the point on the graph where  $x = -2$ . From Fig. 6, we see that  $(-2, 1)$  is on the graph of f. Thus,  $f(-2) = 1$ .
- **(c)** The points on the graph of  $f(x)$  all have *x*-coordinates between  $-3$  and 5 inclusive; and for each value of *x* between  $-3$  and 5, there is a point  $(x, f(x))$  on the graph. So the domain consists of those x for which  $-3 \le x \le 5$ . From Fig. 6, the function assumes all values between .2 and 2.5. Thus, the range of *f* is [.2, 2.5].

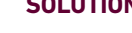

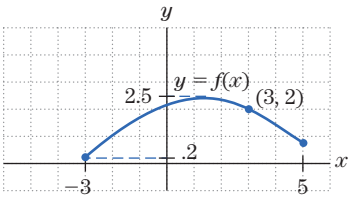

As we saw in Example 10, the graph of *f* can be used to picture the domain of *f* on the *x*-axis and its range on the *y*-axis. The general situation is illustrated in Fig. 7.

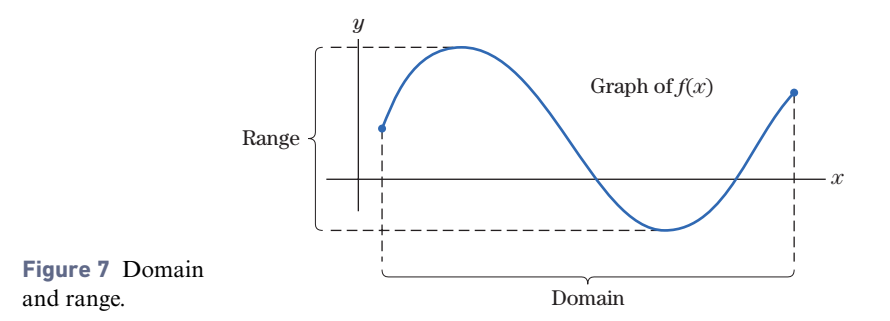

*y x*  $(3, 4)$ (3, 1)

**Figure 8** A curve that is *not* the graph of a function.

To every *x* in the domain, a function assigns one and only one value of *y*, that is, the function value  $f(x)$ . This implies, among other things, that not every curve is the graph of a function. To see this, refer first to the curve in Fig. 6, which *is* the graph of a function. It has the following important property: For each *x* between -3 and 5 inclusive, there is a *unique*  $\gamma$  such that  $(x, \gamma)$  is on the curve. The variable  $\gamma$  is called the **dependent variable**, since its value depends on the value of the independent variable *x*. Refer to the curve in Fig. 8. It cannot be the graph of a function because a function *f* must assign to each x in its domain a *unique* value  $f(x)$ . However, for the curve of Fig. 8, there corresponds to  $x = 3$  (for example) more than one *y*-value:  $y = 1$  and  $y = 4$ .

The essential difference between the curves in Figs. 6 and 8 leads us to the following test.

The Vertical Line Test A curve in the *xy*-plane is the graph of a function if and only if each vertical line cuts or touches the curve at no more than one point.

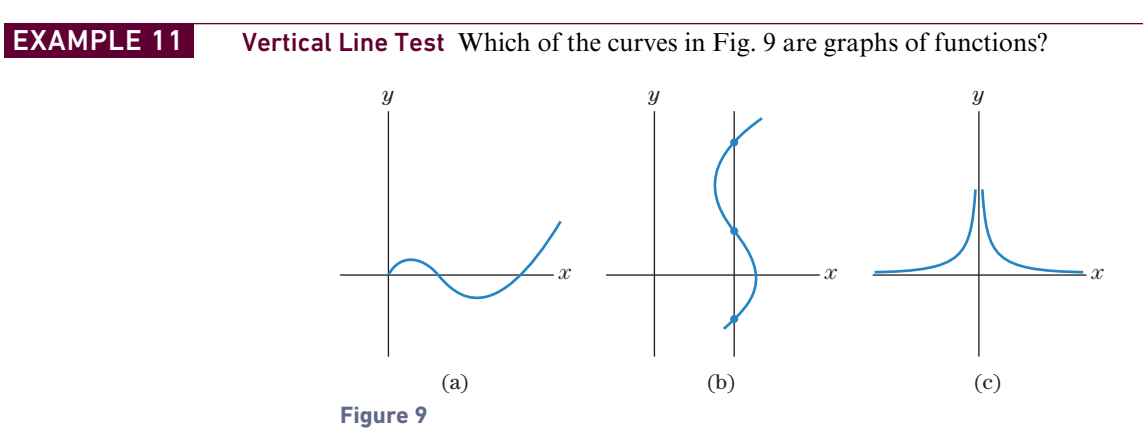

**SOLUTION** The curve in (a) is the graph of a function. It appears that vertical lines to the left of the *y*-axis do not touch the curve at all. This simply means that the function represented in (a) is defined only for  $x \ge 0$ . The curve in (b) is *not* the graph of a function because some vertical lines cut the curve in three places. The curve in (c) is the graph of a function whose domain is all nonzero *x*. ( There is no point on the curve in (c) whose *x*-coordinate is 0.) *Now Try Exercise 29*

> There is another notation for functions that we will find useful. Suppose that  $f(x)$ is a function. When  $f(x)$  is graphed on an *xy*-coordinate system, the values of  $f(x)$  give the *y*-coordinates of points of the graph. For this reason, the function is often abbreviated by the letter *y*, and we find it convenient to speak of "the function  $y = f(x)$ ." For

example, the function  $y = 2x^2 + 1$  refers to the function  $f(x)$  for which  $f(x) = 2x^2 + 1$ . The graph of a function  $f(x)$  is often called the **graph of the equation**  $y = f(x)$ .

#### **INCORPORATING TECHNOLOGY**

Graphing Functions The use of graphing calculators is not required for the study of this text; however, graphing calculators are very useful tools that can be used to simplify computations, draw graphs, and sometimes enhance understanding of the fundamental topics of calculus. Helpful information about the use of calculators will appear at the end of some sections in subsections titled "Incorporating Technology." The examples in this text use TI-83/84 calculators, and the keystrokes will be identical on every available version of these calculators. Other models and brands of graphing calculators should function similarly. (The designation TI-83/84 refers to the TI-83, TI-84, TI-83+, TI-84+, TI-83+ Silver Edition and TI-84+ Silver Edition calculators.) Consider the function  $f(x) = x^3 - 2$ . To graph  $f(x)$ , follow these steps:

- **Step 1** Press  $\boxed{Y=}$ . We will define our function in the calculator as  $Y_1$ . Move the cursor up if necessary, so that it is placed directly after the expression " $\ Y_1 =$ ." Press CLEAR to ensure that no formulas are entered for  $Y_1$ .
- **Step 2** Enter  $X^3 2$ . The variable *X* may be entered using the  $\overline{X,T,\theta,n}$  key. (See Fig. 10(a).)
- **Step 3** Press GRAPH . (See Fig. 10(b).)

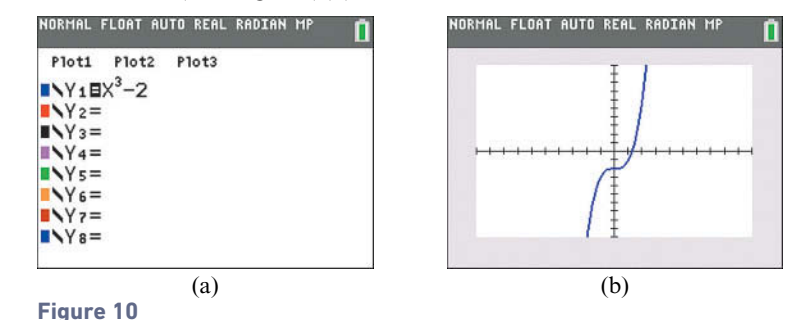

To change the parameters for the viewing window, follow these steps:

Step 1 Press WINDOW.

**Step 2** Change the parameters to their desired values.

One of the most important tasks in using a graphing calculator is to determine the viewing window that shows the features of interest. For this example, we will simply set the view to  $[-3, 3]$  by  $[-29, 29]$ . We will also set the value of *Yscl* to 5. The parameter *Yscl* and its sibling, *Xscl*, set the distance between tick marks on their respective axes. To do this, set the window parameters on your calculator to match those in Fig. 11(a). The value of *Xres* sets the screen resolution, and we will leave it at its default setting.

**Step 3** Press GRAPH to see the results. (See Fig. 11(b).)

#### **Check Your Understanding 0.1** Solutions can be found following the section exercises.

**1.** Is the point (3, 12) on the graph of the function  $g(x) = x^2 + 5x - 10$ ?

**2.** Sketch the graph of the function  $h(t) = t^2 - 2$ .

**EXERCISES 0.1**

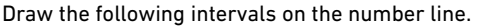

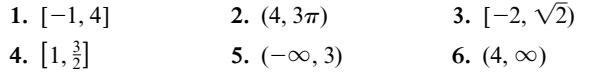

Use intervals to describe the real numbers satisfying the inequalities in Exercises 7–12.

7. 
$$
2 \le x < 3
$$
 8.  $-1 < x < \frac{3}{2}$ 

**9.**  $x < 0$  and  $x \ge -1$  **10.**  $x \ge -1$  and  $x < 8$ **11.**  $x < 3$  **12.**  $x \ge \sqrt{2}$ **13.** If  $f(x) = x^2 - 3x$ , find  $f(0)$ ,  $f(5)$ ,  $f(3)$ , and  $f(-7)$ . **14.** If  $f(x) = x^3 + x^2 - x - 1$ , find  $f(1)$ ,  $f(-1)$ ,  $f(\frac{1}{2})$ , and  $f(a)$ . **15.** If  $f(x) = x^2 - 2x$ , find  $f(a + 1)$  and  $f(a + 2)$ . **16.** If  $h(s) = s/(1 + s)$ , find  $h(\frac{1}{2})$ ,  $h(-\frac{3}{2})$ , and  $h(a + 1)$ .

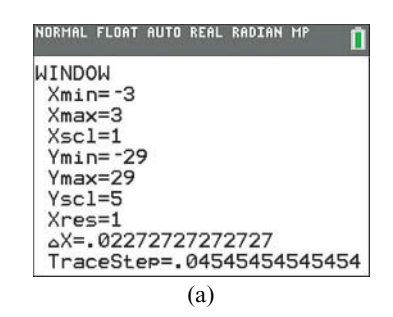

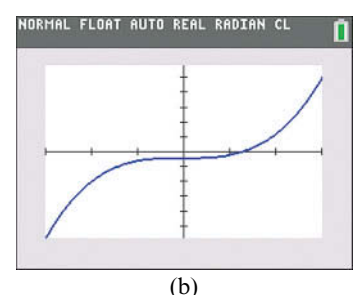

**Figure 11**